# Adobe Photoshop CC 2019 Version 20

**[Download Setup + Crack](http://awarefinance.com/card/QWRvYmUgUGhvdG9zaG9wIENDIDIwMTkgdmVyc2lvbiAyMAQWR/.ZG93bmxvYWR8M2R5WVd0dU9YeDhNVFkxTmpZd05ESTNOSHg4TWpVM05IeDhLRTBwSUhKbFlXUXRZbXh2WnlCYlJtRnpkQ0JIUlU1ZA/monocrystaline/shrieks.caskets)**

# **Adobe Photoshop CC 2019 Version 20 Crack Free (Updated 2022)**

\* Figure 1.1A shows a typical Photoshop toolbox. ## Adobe Portfolio Collection The legacy of Photoshop is shown in the Adobe Portfolio Collection of software products for creating web pages. This set includes Adobe Muse, an all-in-one tool for creating web pages, and Adobe Dreamweaver for designing pages as well as the CS6 version of Photoshop. While Photoshop users can use Muse as a free alternative, it is not an equivalent replacement. Muse has a simplified set of tools, but lacks many of the more advanced features that Photoshop offers. In addition, the web development workflow through Muse will be different from using Photoshop. It is much easier to follow, with minimal changes required for Muse to function in Dreamweaver. Dreamweaver adds to the utility of this package through its interaction with Photoshop and Bridge. Muse does not have Photoshop support and doesn't include any of the image editing tools that Photoshop offers.

### **Adobe Photoshop CC 2019 Version 20 Crack+ PC/Windows**

This article will explain what it is and how to use it. But first, the basics. The Standard Interface Think of the Photoshop editor as "Photoshop with a blue bar at the top of the screen." You can click the tabs and file menus at the bottom for all of the functions Photoshop provides, but all of the editing is done in the documents window. Before you start editing you'll need to set up your document. You can create a new document from scratch, or open an existing image. When you click on Open you'll be taken to the options screen and you'll be asked to name your file. The image will open in a new, blank window. If you're using a different image format to open you'll get a warning window and your image won't open. You can save your work to the same files it was in by clicking "Save" on the main menu. Setting Up Your Document You'll need to set the document up first. This involves setting the size of the image, the background (colour) and if it's transparent. You can choose from a few document templates that include things like text and labels to help you get started. Once you have a document ready to go you can open it in Photoshop Elements using the "File" menu. Editing an Image If you're not a fan of the Photoshop interface, Elements makes most of the things Photoshop does in the documents window. The editing tools are the same, they're all in the Toolbox. The "Brush" tool will be the most used so you can edit your image in several ways. There's the Magic Wand, which selects the areas of an image that are the same colour. There's a Live Selection, which is similar to Magic Wand but it selects the parts of an image that are exactly the same. To select the whole image there's the Quick Selection tool. This is a very quick way to select everything in an image. The Lasso tool is a bit different. You can click on an area of an image and then drag your mouse to draw a line around the area, which is in effect selected and ready for editing a681f4349e

# **Adobe Photoshop CC 2019 Version 20 Patch With Serial Key**

Body dysmorphic disorder: what to expect from the third DSM-V. Body dysmorphic disorder (BDD) is a relatively newly diagnosed psychiatric condition that is associated with severe distress and poor outcomes. The DSM-IV and DSM-IV-TR criteria for BDD are controversial. However, BDD and related disorders such as delusional disorders and obsessivecompulsive disorder (OCD) are likely to be excluded from the upcoming DSM-V. In this paper, we present an overview of what we expect from the revision of the DSM and suggest that the revised definition of BDD and related disorders may reduce the numbers of patients receiving a diagnosis of BDD. This is possible because of the clarity of the criteria and the fact that such patients do not meet the criteria for OCD and other disorders. We suggest that greater research is needed into the causes and treatments of BDD and related disorders to further clarify the disorders and associated disability.Nucleoprotein complexes of the H3 class of histones are dissociated by the allosteric action of protamine. The association of the H3 class of histones with chromatin was studied using a new synthetic peptide mimicking the protamine polypeptide. Changes in the properties of calf thymus chromatin containing the H3 peptide were analysed and compared with those of chromatin containing histones. It was found that the chromatin composed of the unmodified peptide underwent a dose dependent condensation when treated with Triton X-100. This condensation was accompanied by the loss of the native high-molecular weight DNA-protein complex structure while the DNA remained intact. The effect of Triton X-100 on the chromatin was similar to those of the other polypeptides known to exert similar properties. Upon ionic exchange chromatography the SDS-resistant chromatin complexes were dissociated into native subunits showing that the chromatin became unfolded. The degree of chromatin unfolding was determined by the Triton X-100 concentration. However, the association of the H3-peptide complex was found to be irreversible under a variety of conditions. In the presence of excess of the modified peptide, the unfolding of the chromatin does not result in the formation of Triton X-100 soluble aggregates. The H3 peptide protected the DNA from hydrolysis by HhaI endonuclease showing that the complexes are resistant to enzymatic cleavage.Standards. Standardization

### **What's New in the?**

1. Field of the Invention The present invention relates to a method and an apparatus for generation of an audio rhythm from the user's voice signals including a plurality of sounds. 2. Description of the Related Art In a communication method such as a telephone call in which a plurality of users are in communication, it is often the case that the users want to set a specific time to talk or a specific time to hang up. Usually, the users, by sound, indicate a time to talk, a time to hang up, etc. However, there are variations in the user's pronunciation at a moment at which the user provides the sound, for example, a beat of the user's pronunciation is different from another beat. The variations might be caused by differences in the user's age, sex, occupation, etc. In any case, the variation in the user's sound results in variation of a rhythm of the

generated sound. The variation in the user's sound often results in a lack of consensus in the communication of information between the users, or creates a sense of inconsistency in information between the users. In a method according to a first prior art, e.g., disclosed in Japanese Laid-open Patent Publication No. 2005-229913, the user's voice is analyzed to detect user's sounds, and the detected user's sounds are sequentially arranged in chronological order. The user's sounds are reproduced in a sorted order, i.e., in the same order as the user's sounds are sequentially arranged in chronological order. In this method, even if the user's pronunciation is not regular, the same sound can be reproduced after changing the order of the pronunciation. Therefore, it is possible to suppress, with high accuracy, the variations in the user's sound. A method according to a second prior art, e.g., disclosed in Japanese Laid-open Patent Publication No. 2009-99674, includes a step of detecting user's sounds, a step of determining whether or not variations in the detection result are within a predetermined range, a step of cutting off variations in the detection result when the determination step determines that the variations are within the predetermined range, and a step of changing the order of the user's sounds in a stepwise manner. In this method, the determination step first checks whether or not variations in the detection result are within the predetermined range. If it is determined that variations are within the predetermined range, the variation in the detection result is suppressed, and the order of the user's sounds

# **System Requirements:**

Minimum: OS: 64-bit OS Processor: Intel Core2 Quad CPU Memory: 4 GB RAM Graphics: Nvidia GeForce 8800 GT 512 MB or ATI Radeon HD 2600XT or ATI HD 4870 Recommended: Memory: 8 GB RAM Graphics: Nvidia GeForce GTX 460 or ATI Radeon HD 4870 Network: Broadband Internet connection Recommended but Optional: OS: 32-bit OS

Related links:

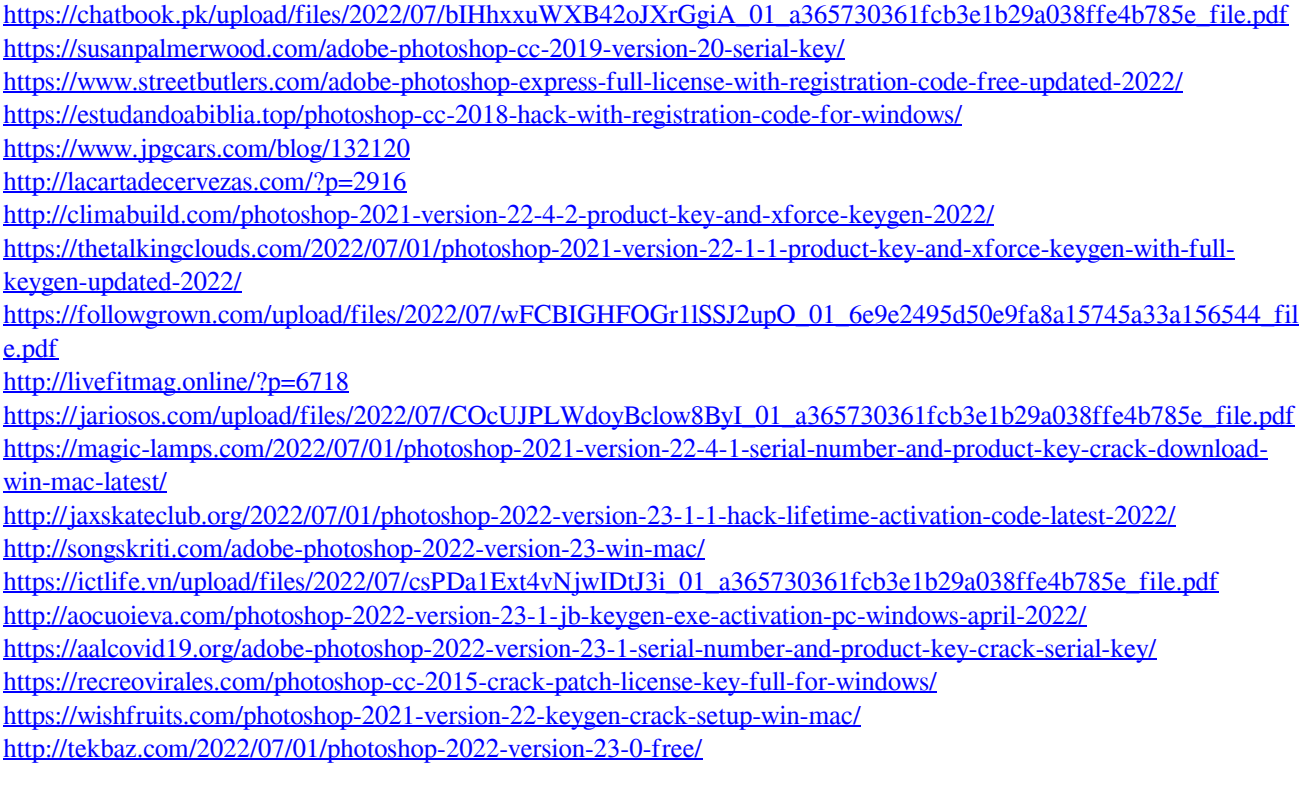